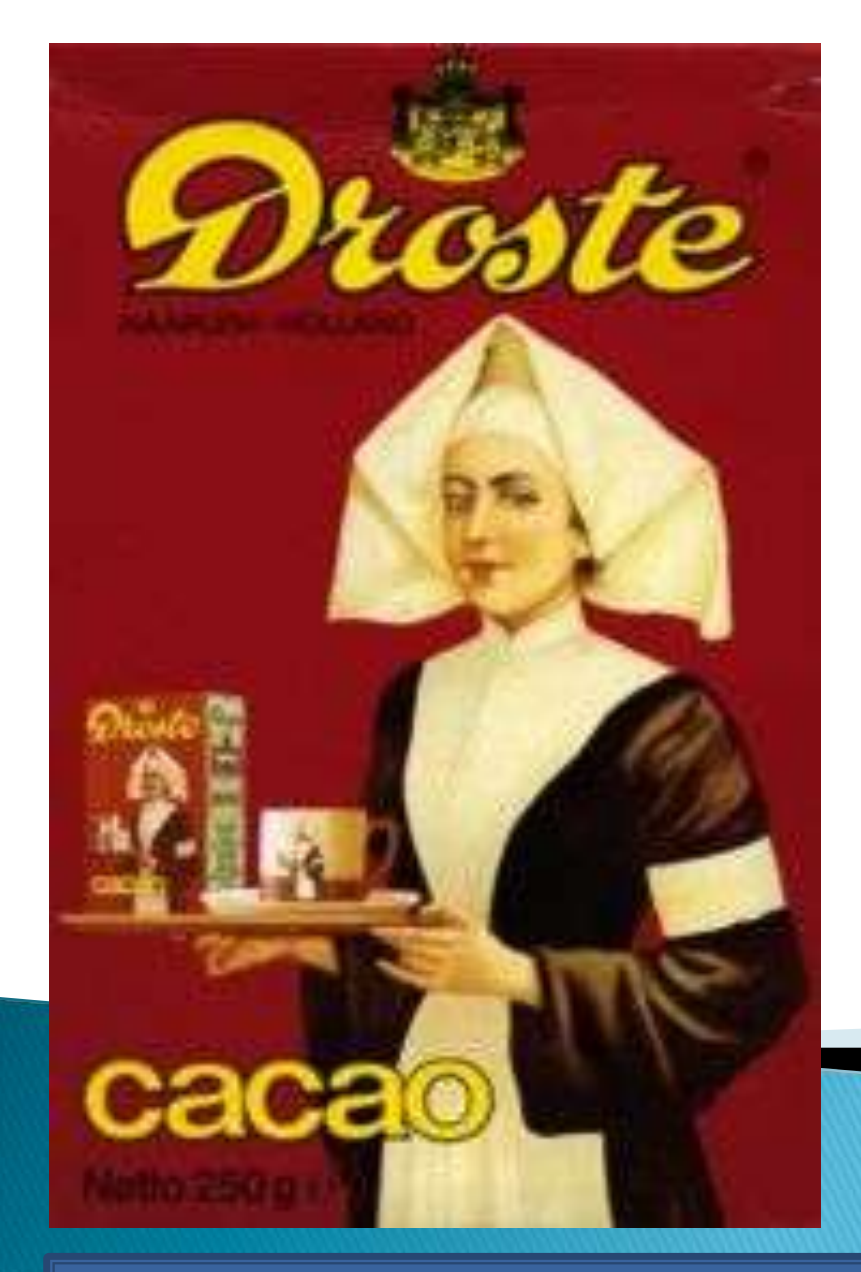

# **CSSE 220** Day 22 Recursion

Checkout Recursion project from SVN

#### Questions?

Don't forget: Exam 2 on **Thursday** 

# Gödel, Escher, Bach

- ▶ By Douglas Hofstadter
- ▶ Argues that intelligence arises (in part) because of our ability to think about thinking

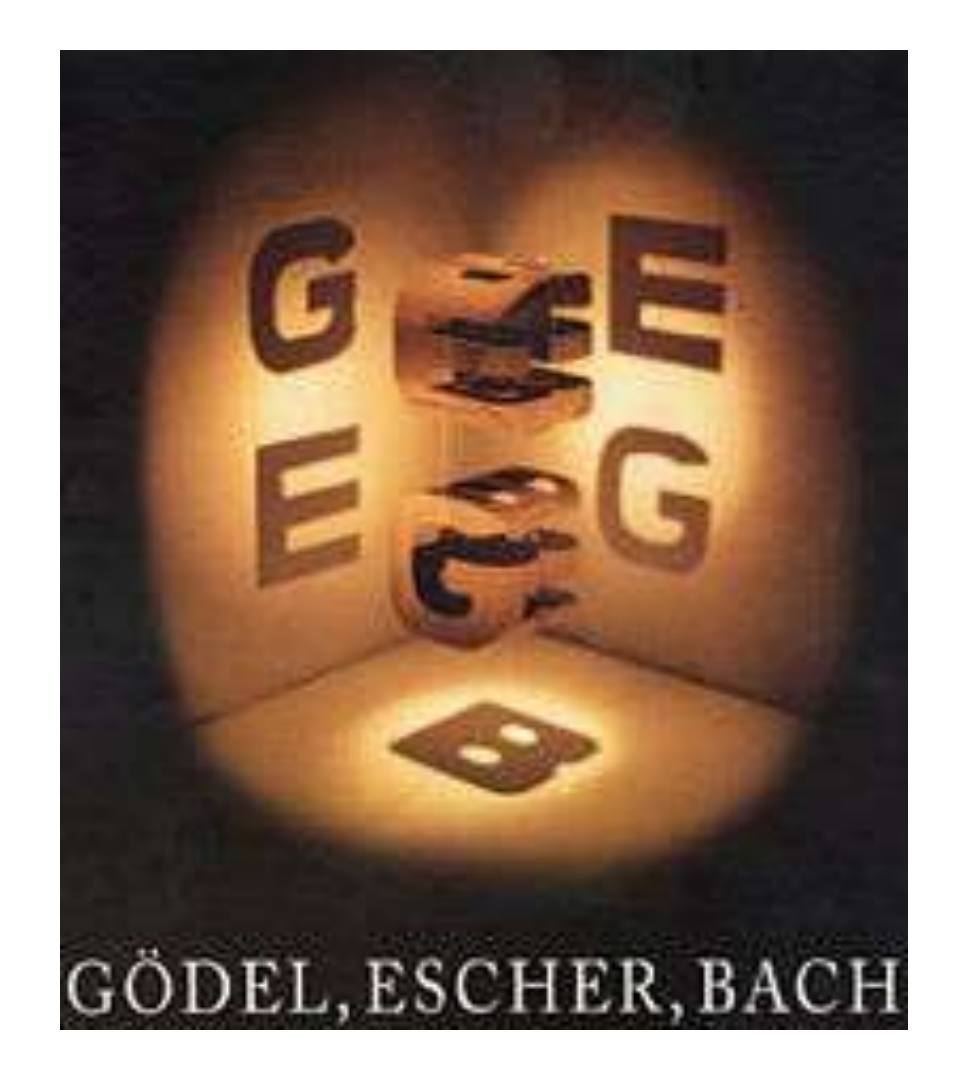

## Recursion

A solution technique where the same computation occurs repeatedly as the problem is solved recurs

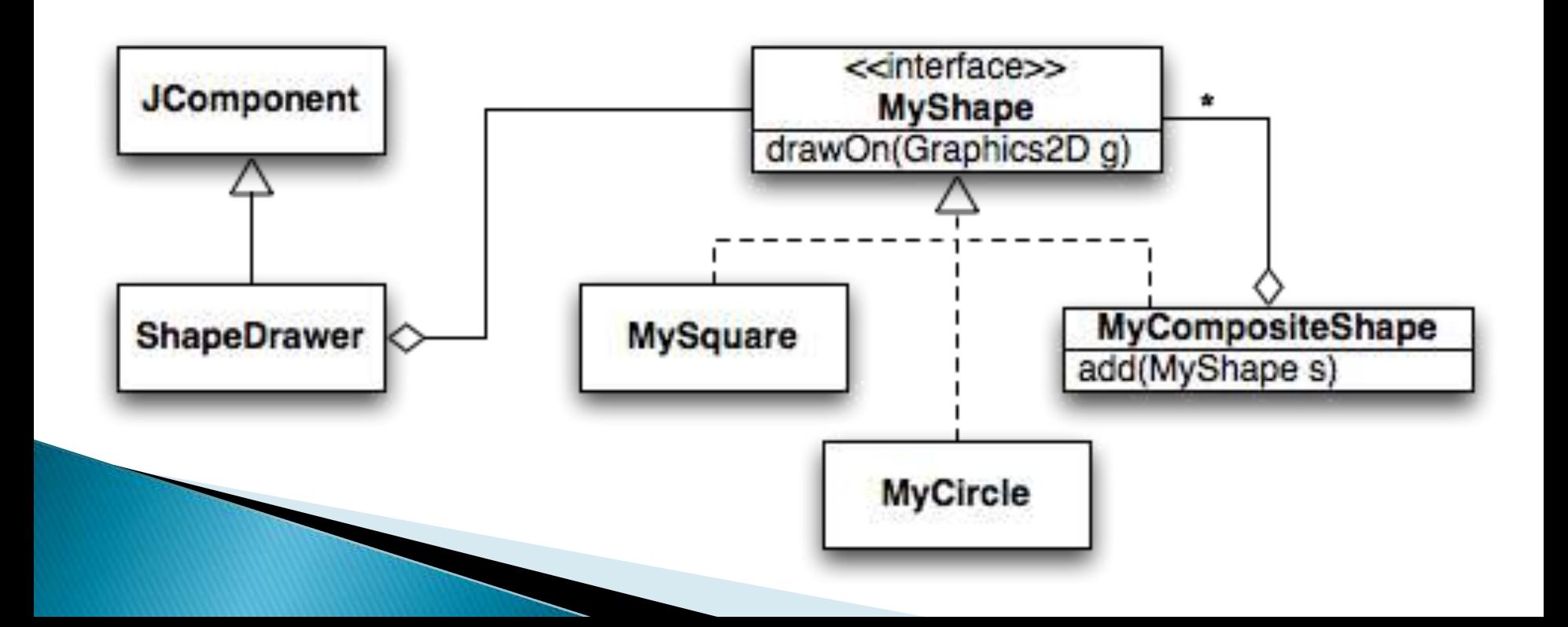

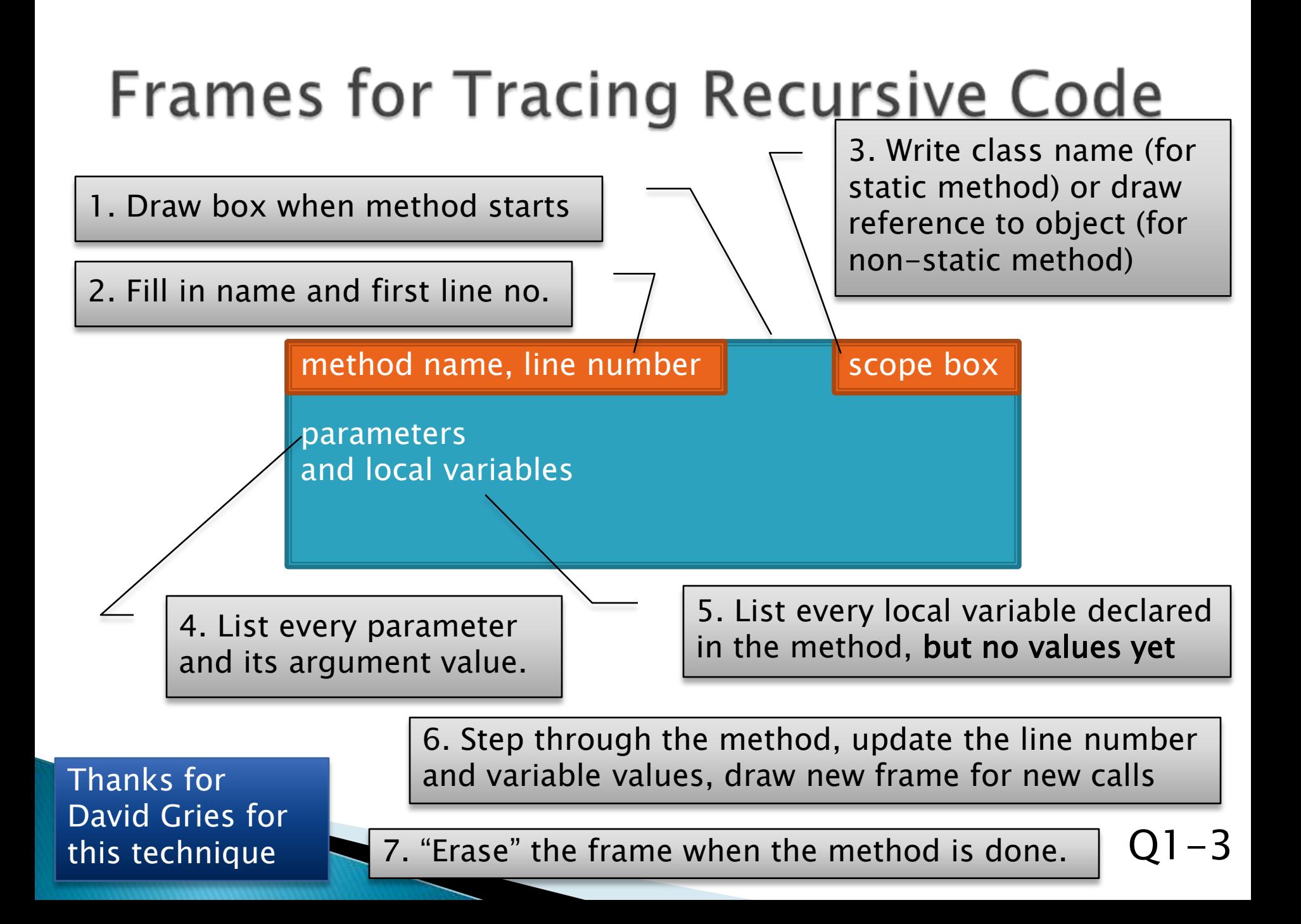

# Programming Problem

 Add a recursive method to Sentence for computing whether Sentence is a palindrome

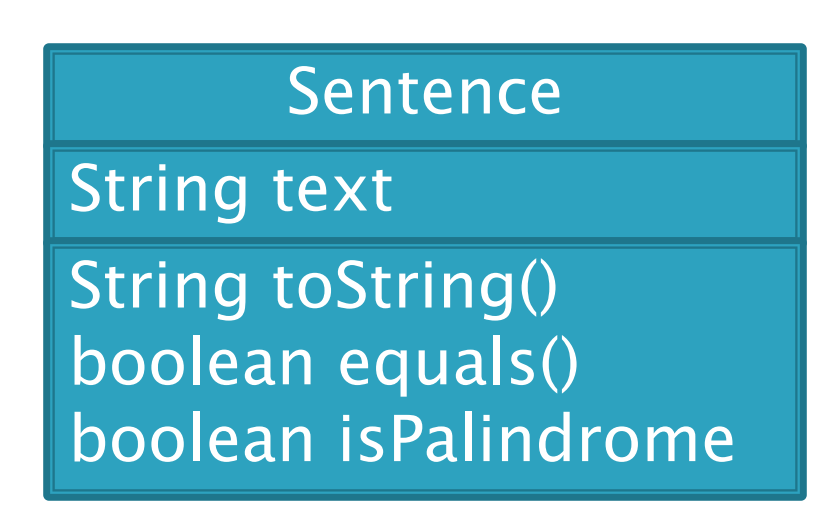

## **Recursive Functions**

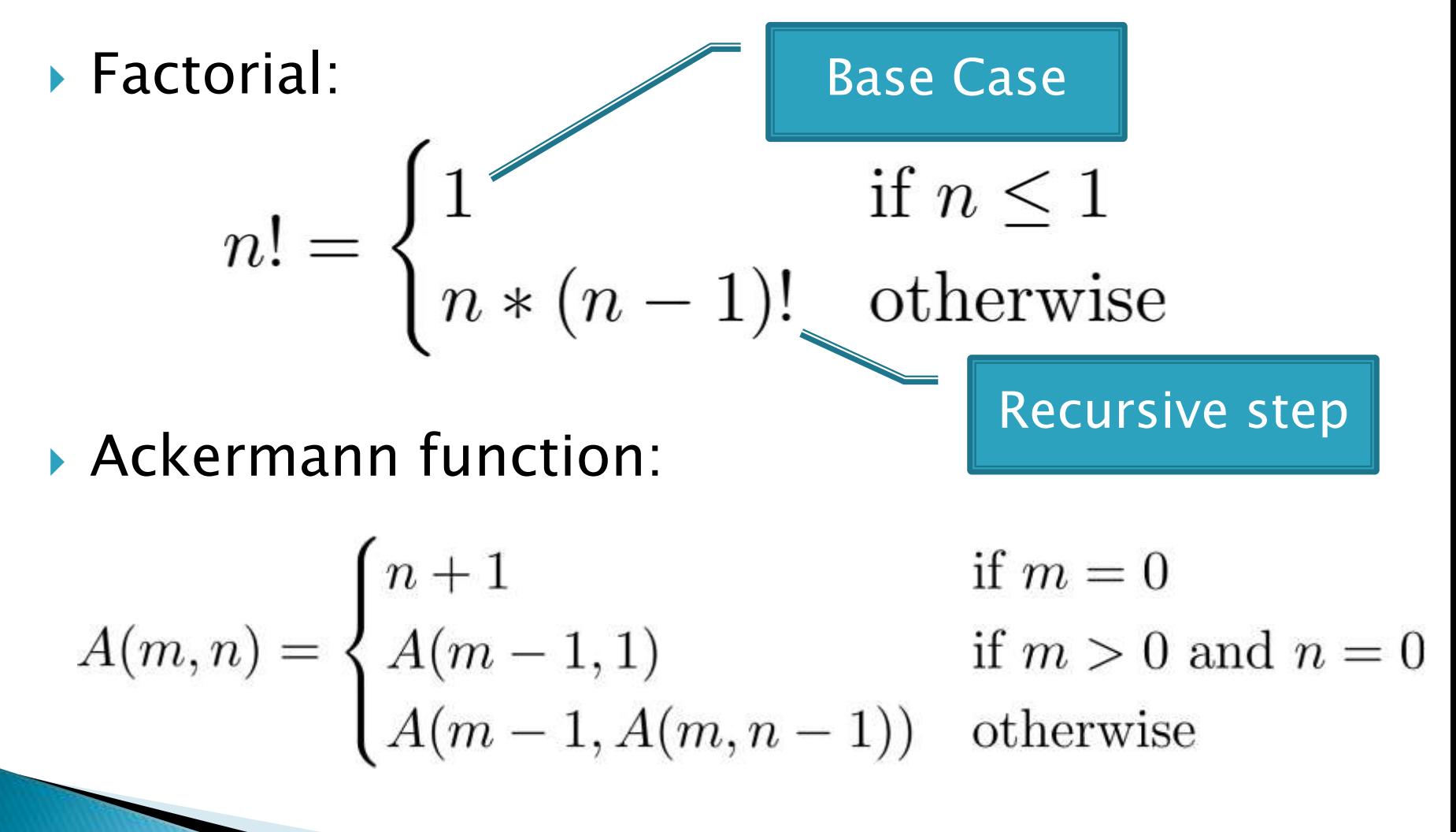

Q4

## **Recursive Helpers**

- ▶ Our isPalindrome() makes lots of new Sentence objects
- ▶ We can make it better with a "recursive helper method"
- public boolean isPalindrome() { return isPalindrome(0, this.text.length() – 1); }

# **Tabletop Roleplaying**

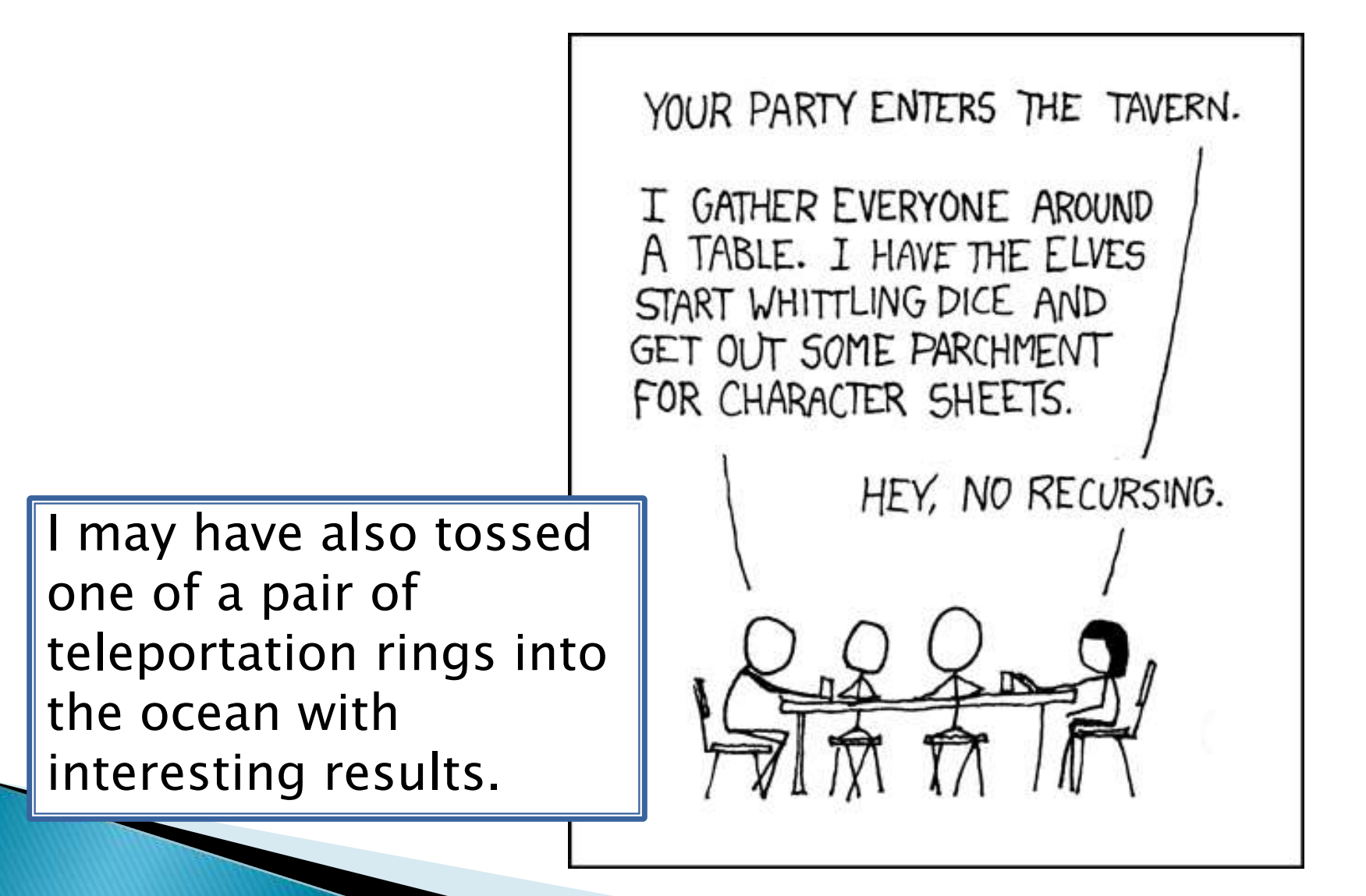

## Key Rules to Using Recursion

- Always have a base case that doesn't recurse
- Make sure recursive case always makes progress, by solving a smaller problem

#### You gotta believe

- Trust in the recursive solution
- Just consider one step at a time

## Homework 21

- ▶ Reading: 13.4-13.5, Wiki
- Two small individual programming problems
	- Sentence reverse()
	- Sierpinski Triangle
- ▶ Team work on Vector Graphics

# **Another Definition of Recursion**

 $\blacktriangleright$  "If you already know what recursion is, just remember the answer. Otherwise, find someone who is standing closer to Douglas Hofstadter than you are; then ask him or her what recursion is."

—Andrew Plotkin

# **Vector Graphics** Work Time

**EX** Should have completed Status Report for Cycle 1 and listed User Stories for Cycle 2